2016/11/05 14:53:06 akmods: Building RPM using the command '/sbin/akmodsbuild - target x86\_64 --kernels 4.8.6-300.fc25.x86\_64 /usr/src/akmods/nvidia-kmod.latest' 2016/11/05 14:53:42 akmodsbuild: \* Rebuilding /usr/src/akmods/nvidia-kmod.latest for kernel(s) 4.8.6-300.fc25.x86\_64: warning: user mockbuild does not exist - using root 2016/11/05 14:53:42 akmodsbuild: warning: group mockbuild does not exist - using root 2016/11/05 14:53:42 akmodsbuild: warning: user mockbuild does not exist - using root 2016/11/05 14:53:42 akmodsbuild: warning: group mockbuild does not exist - using root 2016/11/05 14:53:42 akmodsbuild: warning: user mockbuild does not exist - using root 2016/11/05 14:53:42 akmodsbuild: warning: group mockbuild does not exist - using root 2016/11/05 14:53:42 akmodsbuild: warning: user mockbuild does not exist - using root 2016/11/05 14:53:42 akmodsbuild: warning: group mockbuild does not exist - using root 2016/11/05 14:53:42 akmodsbuild: warning: user mockbuild does not exist - using root 2016/11/05 14:53:42 akmodsbuild: warning: group mockbuild does not exist - using root 2016/11/05 14:53:42 akmodsbuild: Installing /usr/src/akmods/nvidia-kmod.latest 2016/11/05 14:53:42 akmodsbuild: Building target platforms: x86\_64 2016/11/05 14:53:42 akmodsbuild: Building for target x86\_64 2016/11/05 14:53:42 akmodsbuild: Executing(%prep): /bin/sh -e /var/tmp/rpm-tmp.l6oZV4 2016/11/05 14:53:42 akmodsbuild: + umask 022 2016/11/05 14:53:42 akmodsbuild: + cd /tmp/akmodsbuild.WGKUhuOc//BUILD 2016/11/05 14:53:42 akmodsbuild: + kmodtool --target x86\_64 --repo rpmfusion - kmodname nvidia-kmod --filterfile /tmp/akmodsbuild.WGKUhuOc/SOURCES/nvidia-kmodtoolexcludekernel-filterfile --obsolete-name nvidia-newest --obsolete-version 370.28 - akmod --for-kernels 4.8.6-300.fc25.x86\_64 2016/11/05 14:53:42 akmodsbuild: %package -n kmod-nvidia-4.8.6-300.fc25.x86\_64 2016/11/05 14:53:42 akmodsbuild: Summary: nvidia kernel module(s) for 4.8.6-300.fc25.x86\_64 2016/11/05 14:53:42 akmodsbuild: Group: System Environment/Kernel 2016/11/05 14:53:42 akmodsbuild: Provides: kernel-modules-for-kernel = 4.8.6-300.fc25.x86\_64  $2016/11/05$  14:53:42 akmodsbuild: Provides: nvidia-kmod = %{?epoch:%{epoch}:}% {version}-%{release} 2016/11/05 14:53:42 akmodsbuild: Requires: nvidia-kmod-common >= %{?epoch:% {epoch}:}%{version} 2016/11/05 14:53:42 akmodsbuild: Requires(post): /usr/sbin/depmod 2016/11/05 14:53:42 akmodsbuild: Requires(postun): /usr/sbin/depmod 2016/11/05 14:53:42 akmodsbuild: Provides: kmod-nvidianewest-4.8.6-300.fc25.x86\_64 = 370.28 2016/11/05 14:53:42 akmodsbuild: Obsoletes: kmod-nvidianewest-4.8.6-300.fc25.x86\_64 < 370.28  $2016/11/05$  14:53:42 akmodsbuild: Requires: kernel-uname-r = 4.8.6-300.fc25.x86\_64 2016/11/05 14:53:42 akmodsbuild: BuildRequires: kernel-devel-uname-r = 4.8.6-300.fc25.x86\_64 2016/11/05 14:53:42 akmodsbuild: %post -n kmod-nvidia-4.8.6-300.fc25.x86\_64 2016/11/05 14:53:42 akmodsbuild: /usr/sbin/depmod -aeF /boot/ System.map-4.8.6-300.fc25.x86\_64 4.8.6-300.fc25.x86\_64 > /dev/null || :  $2016/11/05$  14:53:42 akmodsbuild: %postun -n kmod-nvidia-4.8.6-300.fc25.x86\_64 2016/11/05 14:53:42 akmodsbuild: /usr/sbin/depmod -aF /boot/ System.map-4.8.6-300.fc25.x86 64 4.8.6-300.fc25.x86 64 &> /dev/null || :  $2016/11/05$  14:53:42 akmodsbuild: 2016/11/05 14:53:42 akmodsbuild: %description -n kmod-nvidia-4.8.6-300.fc25.x86\_64 2016/11/05 14:53:42 akmodsbuild: This package provides the nvidia kernel modules built for the Linux 2016/11/05 14:53:42 akmodsbuild: kernel 4.8.6-300.fc25.x86\_64 for the %{\_target\_cpu} family of processors. 2016/11/05 14:53:42 akmodsbuild: %files -n kmod-nvidia-4.8.6-300.fc25.x86 64 2016/11/05 14:53:42 akmodsbuild: %defattr(644,root,root,755) 2016/11/05 14:53:42 akmodsbuild: %dir /usr/lib/modules/4.8.6-300.fc25.x86\_64/extra 2016/11/05 14:53:42 akmodsbuild: /usr/lib/modules/4.8.6-300.fc25.x86\_64/extra/nvidia/ 2016/11/05 14:53:42 akmodsbuild: 2016/11/05 14:53:42 akmodsbuild: 2016/11/05 14:53:42 akmodsbuild:

```
2016/11/05 14:53:42 akmodsbuild: %global kmodinstdir_prefix /usr/lib/modules/
2016/11/05 14:53:42 akmodsbuild: %global kmodinstdir_postfix /extra/nvidia/
2016/11/05 14:53:42 akmodsbuild: %global kernel_versions 4.8.6-300.fc25.x86_64___%
{_usrsrc}/kernels/4.8.6-300.fc25.x86_64
2016/11/05 14:53:42 akmodsbuild:
2016/11/05 14:53:42 akmodsbuild: + cd /tmp/akmodsbuild.WGKUhuOc/BUILD
2016/11/05 14:53:42 akmodsbuild: + rm -rf nvidia-kmod-370.28
2016/11/05 14:53:42 akmodsbuild: + /usr/bin/mkdir -p nvidia-kmod-370.28
2016/11/05 14:53:42 akmodsbuild: + cd nvidia-kmod-370.28
2016/11/05 14:53:42 akmodsbuild: + /usr/bin/chmod -Rf a+rX,u+w,g-w,o-w .
2016/11/05 14:53:42 akmodsbuild: + tar --use-compress-program xz -xf /usr/share/
nvidia-kmod-370.28/nvidia-kmod-370.28-x86_64.tar.xz
2016/11/05 14:53:42 akmodsbuild: + echo 'Patch #0 (nv-linux-arm.patch):'
2016/11/05 14:53:42 akmodsbuild: Patch #0 (nv-linux-arm.patch):
2016/11/05 14:53:42 akmodsbuild: + /usr/bin/patch --no-backup-if-mismatch -p1 --fuzz=0
2016/11/05 14:53:42 akmodsbuild: patching file kernel/common/inc/nv-linux.h
2016/11/05 14:53:42 akmodsbuild: + echo 'Patch #1 (nv-linux-arm2.patch):'
2016/11/05 14:53:42 akmodsbuild: Patch #1 (nv-linux-arm2.patch):
2016/11/05 14:53:42 akmodsbuild: + /usr/bin/patch --no-backup-if-mismatch -p1 --fuzz=0
2016/11/05 14:53:42 akmodsbuild: patching file kernel/common/inc/nv-linux.h
2016/11/05 14:53:42 akmodsbuild: + echo 'Patch #2 (nvidia-4.8_kernel.patch):'
2016/11/05 14:53:42 akmodsbuild: Patch #2 (nvidia-4.8_kernel.patch):
2016/11/05 14:53:42 akmodsbuild: + /usr/bin/patch --no-backup-if-mismatch -p1 --fuzz=0
2016/11/05 14:53:42 akmodsbuild: patching file kernel/nvidia-drm/nvidia-drm-drv.c
2016/11/05 14:53:42 akmodsbuild: Hunk #3 succeeded at 427 (offset 4 lines).
2016/11/05 14:53:42 akmodsbuild: Hunk #4 succeeded at 464 (offset 4 lines).
2016/11/05 14:53:42 akmodsbuild: Hunk #5 succeeded at 489 (offset 4 lines).
2016/11/05 14:53:42 akmodsbuild: patching file kernel/nvidia-drm/nvidia-drm-modeset.c
2016/11/05 14:53:42 akmodsbuild: + for kernel_version in 4.8.6-300.fc25.x86_64___/usr/
src/kernels/4.8.6-300.fc25.x86_64
2016/11/05 14:53:42 akmodsbuild: + cp -a kernel _kmod_build_4.8.6-300.fc25.x86_64
2016/11/05 14:53:42 akmodsbuild: + exit 0
2016/11/05 14:53:42 akmodsbuild: Executing(%build): /bin/sh -e /var/tmp/rpm-tmp.AJCu8T
2016/11/05 14:53:42 akmodsbuild: + umask 022
2016/11/05 14:53:42 akmodsbuild: + cd /tmp/akmodsbuild.WGKUhuOc//BUILD
2016/11/05 14:53:42 akmodsbuild: + cd nvidia-kmod-370.28
2016/11/05 14:53:42 akmodsbuild: + for kernel_version in 4.8.6-300.fc25.x86_64___/usr/
src/kernels/4.8.6-300.fc25.x86_64
2016/11/05 14:53:42 akmodsbuild: + pushd _kmod_build 4.8.6-300.fc25.x86_64/
2016/11/05 14:53:42 akmodsbuild: /tmp/akmodsbuild.WGKUhuOc/BUILD/nvidia-kmod-370.28/
_kmod_build_4.8.6-300.fc25.x86_64 /tmp/akmodsbuild.WGKUhuOc/BUILD/nvidia-kmod-370.28
\overline{2}016/\overline{1}1/05 \overline{1}4:53:42 akmodsbuild: + make -j8 KERNEL UNAME=4.8.6-300.fc25.x86_64
SYSSRC=/usr/src/kernels/4.8.6-300.fc25.x86_64 IGNORE_CC_MISMATCH=1 
IGNORE_XEN_PRESENCE=1 IGNORE_PREEMPT_RT_PRESENCE=1 module
2016/11/05 14:53:42 akmodsbuild: make "CC=cc" KBUILD_VERBOSE= -C /usr/src/
kernels/4.8.6-300.fc25.x86_64 M=/tmp/akmodsbuild.WGKUhuOc/BUILD/nvidia-kmod-370.28/
_kmod_build_4.8.6-300.fc25.x86_64 ARCH=x86_64 NV_KERNEL_SOURCES=/usr/src/
\overline{k}ernels/4.8.6-300.fc25.x86 64 NV KERNEL OUTPUT=/usr/src/kernels/4.8.6-300.fc25.x86 64
NV KERNEL MODULES="nvidia nvidia-uvm nvidia-modeset nvidia-drm"
INSTALL_MOD_DIR=kernel/drivers/video modules
2016/11/05 14:53:42 akmodsbuild: make[1]: Entering directory '/usr/src/
kernels/4.8.6-300.fc25.x86_64'
2016/11/05 14:53:42 akmodsbuild: SYMLINK /tmp/akmodsbuild.WGKUhuOc/BUILD/nvidia-
kmod-370.28/_kmod_build_4.8.6-300.fc25.x86_64/nvidia/nv-kernel.o
2016/11/05 14:53:42 akmodsbuild: SYMLINK /tmp/akmodsbuild.WGKUhuOc/BUILD/nvidia-
kmod-370.28/_kmod_build_4.8.6-300.fc25.x86_64/nvidia-modeset/nv-modeset-kernel.o
2016/11/05 14:53:42 akmodsbuild: CONFTEST: INIT_WORK
2016/11/05 14:53:42 akmodsbuild: CONFTEST: remap_pfn_range
2016/11/05 14:53:42 akmodsbuild: CONFTEST: follow_pfn
2016/11/05 14:53:42 akmodsbuild: CONFTEST: vmap
2016/11/05 14:53:42 akmodsbuild: CONFTEST: set_pages_uc
2016/11/05 14:53:42 akmodsbuild: CONFTEST: set_memory_uc
```
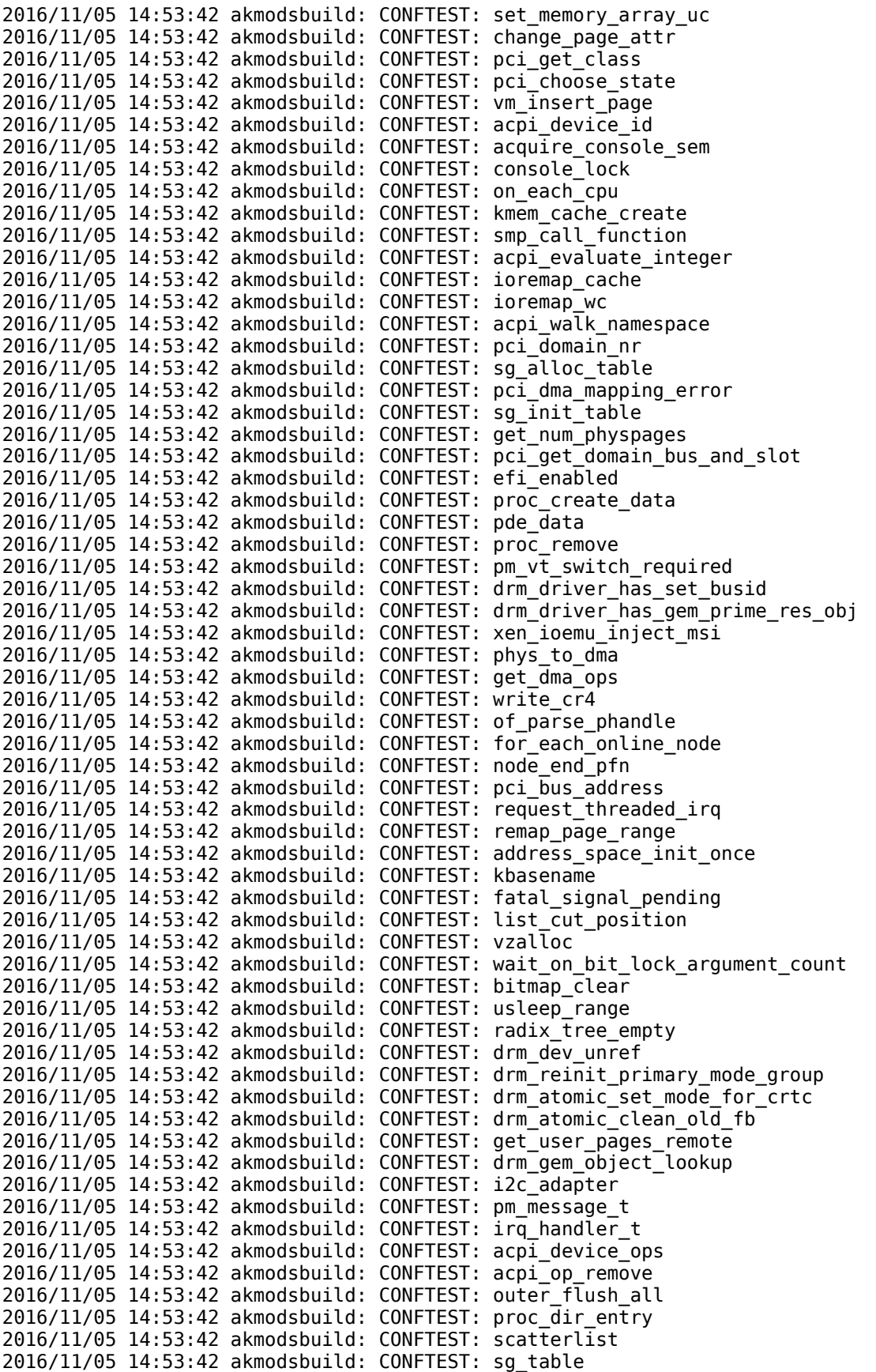

2016/11/05 14:53:42 akmodsbuild: CONFTEST: file\_operations 2016/11/05 14:53:42 akmodsbuild: CONFTEST: vm\_operations\_struct 2016/11/05 14:53:42 akmodsbuild: CONFTEST: atomic\_long\_type 2016/11/05 14:53:42 akmodsbuild: CONFTEST: pci\_save\_state  $2016/11/05$  14:53:42 akmodsbuild: CONFTEST: file inode 2016/11/05 14:53:42 akmodsbuild: CONFTEST: task\_struct 2016/11/05 14:53:42 akmodsbuild: CONFTEST: kuid\_t 2016/11/05 14:53:42 akmodsbuild: CONFTEST: dma\_ops 2016/11/05 14:53:42 akmodsbuild: CONFTEST: dma\_map\_ops 2016/11/05 14:53:42 akmodsbuild: CONFTEST: noncoherent\_swiotlb\_dma\_ops 2016/11/05 14:53:42 akmodsbuild: CONFTEST: fault\_flags 2016/11/05 14:53:42 akmodsbuild: CONFTEST: atomic64\_type 2016/11/05 14:53:42 akmodsbuild: CONFTEST: address\_space 2016/11/05 14:53:42 akmodsbuild: CONFTEST: backing\_dev\_info 2016/11/05 14:53:42 akmodsbuild: CONFTEST: kernel\_write 2016/11/05 14:53:42 akmodsbuild: CONFTEST: strnstr 2016/11/05 14:53:42 akmodsbuild: CONFTEST: iterate\_dir 2016/11/05 14:53:42 akmodsbuild: CONFTEST: kstrtoull 2016/11/05 14:53:42 akmodsbuild: CONFTEST: mm\_context\_t 2016/11/05 14:53:42 akmodsbuild: CONFTEST: drm\_bus\_present 2016/11/05 14:53:42 akmodsbuild: CONFTEST: drm\_bus\_has\_bus\_type 2016/11/05 14:53:42 akmodsbuild: CONFTEST: drm\_bus\_has\_get\_irq 2016/11/05 14:53:42 akmodsbuild: CONFTEST: drm\_bus\_has\_get\_name 2016/11/05 14:53:42 akmodsbuild: CONFTEST: drm\_driver\_has\_legacy\_dev\_list 2016/11/05 14:53:42 akmodsbuild: CONFTEST: drm\_crtc\_state\_has\_connectors\_changed 2016/11/05 14:53:42 akmodsbuild: CONFTEST: drm\_init\_functions\_have\_name\_arg 2016/11/05 14:53:42 akmodsbuild: CONFTEST: drm\_mode\_connector\_list\_update\_has\_merge\_type\_bits\_arg 2016/11/05 14:53:42 akmodsbuild: CONFTEST: drm helper mode fill fb struct has const mode cmd arg  $201\overline{6}/11/05$  14:53:42 akmodsbuild: CONFTEST: dom0 kernel present 2016/11/05 14:53:42 akmodsbuild: CONFTEST: drm available  $2016/11/05$  14:53:42 akmodsbuild: CONFTEST: nvidia grid build 2016/11/05 14:53:42 akmodsbuild: CONFTEST: drm\_atomic\_available 2016/11/05 14:53:42 akmodsbuild: CC [M] /tmp/akmodsbuild.WGKUhuOc/BUILD/nvidiakmod-370.28/\_kmod\_build\_4.8.6-300.fc25.x86\_64/nvidia/nv-frontend.o  $2016/11/05$   $1\overline{4}$ :53: $\overline{4}2$  akmodsbuild: CC [M]  $/\overline{t}$ mp/akmodsbuild.WGKUhuOc/BUILD/nvidiakmod-370.28/\_kmod\_build\_4.8.6-300.fc25.x86\_64/nvidia/nv-instance.o  $2016/11/05$   $14:53:42$  akmodsbuild: CC [M]  $/$ tmp/akmodsbuild.WGKUhuOc/BUILD/nvidiakmod-370.28/\_kmod\_build\_4.8.6-300.fc25.x86\_64/nvidia/nv.o 2016/11/05 14:53:42 akmodsbuild: CC [M] /tmp/akmodsbuild.WGKUhuOc/BUILD/nvidiakmod-370.28/\_kmod\_build\_4.8.6-300.fc25.x86\_64/nvidia/nv-acpi.o 2016/11/05 14:53:42 akmodsbuild: CC [M] /tmp/akmodsbuild.WGKUhuOc/BUILD/nvidiakmod-370.28/\_kmod\_build\_4.8.6-300.fc25.x86\_64/nvidia/nv-chrdev.o 2016/11/05 14:53:42 akmodsbuild: CC [M] /tmp/akmodsbuild.WGKUhuOc/BUILD/nvidiakmod-370.28/\_kmod\_build\_4.8.6-300.fc25.x86\_64/nvidia/nv-cray.o 2016/11/05 14:53:42 akmodsbuild: CC [M] /tmp/akmodsbuild.WGKUhuOc/BUILD/nvidiakmod-370.28/\_kmod\_build\_4.8.6-300.fc25.x86\_64/nvidia/nv-gvi.o 2016/11/05 14:53:42 akmodsbuild: CC [M] /tmp/akmodsbuild.WGKUhuOc/BUILD/nvidiakmod-370.28/\_kmod\_build\_4.8.6-300.fc25.x86\_64/nvidia/nv-dma.o  $2016/11/05$   $14:53:42$  akmodsbuild: CC [M]  $/$ tmp/akmodsbuild.WGKUhuOc/BUILD/nvidiakmod-370.28/\_kmod\_build\_4.8.6-300.fc25.x86\_64/nvidia/nv-i2c.o  $2016/11/05$   $14:53:42$  akmodsbuild: CC [M]  $/$ tmp/akmodsbuild.WGKUhuOc/BUILD/nvidiakmod-370.28/\_kmod\_build\_4.8.6-300.fc25.x86\_64/nvidia/nv-mempool.o 2016/11/05 14:53:42 akmodsbuild: CC [M] /tmp/akmodsbuild.WGKUhuOc/BUILD/nvidiakmod-370.28/\_kmod\_build\_4.8.6-300.fc25.x86\_64/nvidia/nv-mmap.o 2016/11/05 14:53:42 akmodsbuild: CC [M] /tmp/akmodsbuild.WGKUhuOc/BUILD/nvidiakmod-370.28/\_kmod\_build\_4.8.6-300.fc25.x86\_64/nvidia/nv-p2p.o 2016/11/05 14:53:42 akmodsbuild: CC [M] /tmp/akmodsbuild.WGKUhuOc/BUILD/nvidiakmod-370.28/\_kmod\_build\_4.8.6-300.fc25.x86\_64/nvidia/nv-pat.o 2016/11/05 14:53:42 akmodsbuild: CC [M] /tmp/akmodsbuild.WGKUhuOc/BUILD/nvidiakmod-370.28/\_kmod\_build\_4.8.6-300.fc25.x86\_64/nvidia/nv-procfs.o

2016/11/05 14:53:42 akmodsbuild: CC [M] /tmp/akmodsbuild.WGKUhuOc/BUILD/nvidiakmod-370.28/\_kmod\_build\_4.8.6-300.fc25.x86\_64/nvidia/nv-usermap.o  $2016/11/05$   $1\overline{4}$ :53: $\overline{4}2$  akmodsbuild: CC [M]  $/$ tmp/akmodsbuild.WGKUhuOc/BUILD/nvidiakmod-370.28/\_kmod\_build\_4.8.6-300.fc25.x86\_64/nvidia/nv-vm.o 2016/11/05 14:53:42 akmodsbuild: CC [M] /tmp/akmodsbuild.WGKUhuOc/BUILD/nvidiakmod-370.28/\_kmod\_build\_4.8.6-300.fc25.x86\_64/nvidia/nv-vtophys.o 2016/11/05 14:53:42 akmodsbuild: CC [M] /tmp/akmodsbuild.WGKUhuOc/BUILD/nvidiakmod-370.28/\_kmod\_build\_4.8.6-300.fc25.x86\_64/nvidia/os-interface.o  $2016/11/05$   $14:53:42$  akmodsbuild: CC [M]  $/$ tmp/akmodsbuild.WGKUhuOc/BUILD/nvidiakmod-370.28/\_kmod\_build\_4.8.6-300.fc25.x86\_64/nvidia/os-mlock.o<br>2016/11/05 14:53:42 akmodsbuild: CC [M] /tmp/akmodsbuild.WGKUhuOc/BUILD/nvidia- $2016/11/05$   $1\overline{4}$ :53: $\overline{4}$ 2 akmodsbuild: CC [M] kmod-370.28/\_kmod\_build\_4.8.6-300.fc25.x86\_64/nvidia/os-pci.o 2016/11/05 14:53:42 akmodsbuild: CC [M] /tmp/akmodsbuild.WGKUhuOc/BUILD/nvidiakmod-370.28/\_kmod\_build\_4.8.6-300.fc25.x86\_64/nvidia/os-registry.o 2016/11/05 14:53:42 akmodsbuild: CC [M] /tmp/akmodsbuild.WGKUhuOc/BUILD/nvidiakmod-370.28/\_kmod\_build\_4.8.6-300.fc25.x86\_64/nvidia/os-usermap.o 2016/11/05 14:53:42 akmodsbuild: CC [M] /tmp/akmodsbuild.WGKUhuOc/BUILD/nvidiakmod-370.28/\_kmod\_build\_4.8.6-300.fc25.x86\_64/nvidia/nv-modeset-interface.o<br>2016/11/05 14:53:42 akmodsbuild: CC [M] /tmp/akmodsbuild.WGKUhuOc/BUILD/nvidia-2016/11/05 14:53:42 akmodsbuild: CC [M] kmod-370.28/\_kmod\_build\_4.8.6-300.fc25.x86\_64/nvidia/nv-pci-table.o<br>2016/11/05 14:53:42 akmodsbuild: CC [M] /tmp/akmodsbuild.WGKUhuOc/BUILD/nvidia- $2016/11/05$   $1\overline{4}$ :53: $\overline{4}$ 2 akmodsbuild: CC [M] kmod-370.28/\_kmod\_build\_4.8.6-300.fc25.x86\_64/nvidia/nv\_uvm\_interface.o 2016/11/05 14:53:42 akmodsbuild: CC [M] /tmp/akmodsbuild.WGKUhuOc/BUILD/nvidiakmod-370.28/\_kmod\_build\_4.8.6-300.fc25.x86\_64/nvidia/nvlink\_linux.o 2016/11/05 14:53:42 akmodsbuild: CC [M] /tmp/akmodsbuild.WGKUhuOc/BUILD/nvidiakmod-370.28/\_kmod\_build\_4.8.6-300.fc25.x86\_64/nvidia/nvlink\_pci.o 2016/11/05 14:53:42 akmodsbuild: CC [M] /tmp/akmodsbuild.WGKUhuOc/BUILD/nvidiakmod-370.28/\_kmod\_build\_4.8.6-300.fc25.x86\_64/nvidia/ebridge\_linux.o 2016/11/05 14:53:42 akmodsbuild: CC [M] /tmp/akmodsbuild.WGKUhuOc/BUILD/nvidiakmod-370.28/\_kmod\_build\_4.8.6-300.fc25.x86\_64/nvidia/ibmnpu\_linux.o 2016/11/05 14:53:42 akmodsbuild: CC [M] /tmp/akmodsbuild.WGKUhuOc/BUILD/nvidiakmod-370.28/\_kmod\_build\_4.8.6-300.fc25.x86\_64/nvidia-uvm/uvm\_utils.o 2016/11/05 14:53:42 akmodsbuild: CC [M] /tmp/akmodsbuild.WGKUhuOc/BUILD/nvidiakmod-370.28/\_kmod\_build\_4.8.6-300.fc25.x86\_64/nvidia-uvm/uvm\_common.o 2016/11/05 14:53:42 akmodsbuild: CC [M] /tmp/akmodsbuild.WGKUhuOc/BUILD/nvidiakmod-370.28/\_kmod\_build\_4.8.6-300.fc25.x86\_64/nvidia-uvm/uvm\_linux.o  $2016/11/05$   $1\overline{4}$ :53: $\overline{4}2$  akmodsbuild: CC [M]  $/$ tmp/akmodsbuild.WGKUhuOc/BUILD/nvidiakmod-370.28/\_kmod\_build\_4.8.6-300.fc25.x86\_64/nvidia-uvm/uvm\_page\_migration.o  $2016/11/05$   $14:53:42$  akmodsbuild: CC [M]  $/$ tmp/akmodsbuild.WGKUhuOc/BUILD/nvidiakmod-370.28/\_kmod\_build\_4.8.6-300.fc25.x86\_64/nvidia-uvm/uvm\_page\_migration\_stubs.o  $2016/11/05$   $14:53:42$  akmodsbuild: CC [M]  $/$ tmp/akmodsbuild.WGKUhuOc/BUILD/nvidiakmod-370.28/\_kmod\_build\_4.8.6-300.fc25.x86\_64/nvidia-uvm/uvm\_page\_migration\_kepler.o 2016/11/05 14:53:42 akmodsbuild: CC [M] /tmp/akmodsbuild.WGKUhuOc/BUILD/nvidiakmod-370.28/\_kmod\_build\_4.8.6-300.fc25.x86\_64/nvidia-uvm/uvm\_page\_migration\_pascal.o 2016/11/05 14:53:42 akmodsbuild: CC [M] /tmp/akmodsbuild.WGKUhuOc/BUILD/nvidiakmod-370.28/\_kmod\_build\_4.8.6-300.fc25.x86\_64/nvidia-uvm/uvm\_page\_migration\_maxwell.o 2016/11/05 14:53:42 akmodsbuild: CC [M] /tmp/akmodsbuild.WGKUhuOc/BUILD/nvidiakmod-370.28/\_kmod\_build\_4.8.6-300.fc25.x86\_64/nvidia-uvm/uvm\_channel\_mgmt.o 2016/11/05 14:53:42 akmodsbuild: CC [M] /tmp/akmodsbuild.WGKUhuOc/BUILD/nvidiakmod-370.28/\_kmod\_build\_4.8.6-300.fc25.x86\_64/nvidia-uvm/nvstatus.o 2016/11/05 14:53:42 akmodsbuild: CC [M] /tmp/akmodsbuild.WGKUhuOc/BUILD/nvidiakmod-370.28/\_kmod\_build\_4.8.6-300.fc25.x86\_64/nvidia-uvm/nv-kthread-q.o 2016/11/05 14:53:42 akmodsbuild: CC [M] /tmp/akmodsbuild.WGKUhuOc/BUILD/nvidiakmod-370.28/\_kmod\_build\_4.8.6-300.fc25.x86\_64/nvidia-uvm/uvm\_common\_test.o 2016/11/05 14:53:42 akmodsbuild: CC [M] /tmp/akmodsbuild.WGKUhuOc/BUILD/nvidiakmod-370.28/\_kmod\_build\_4.8.6-300.fc25.x86\_64/nvidia-uvm/nv-kthread-q-selftest.o 2016/11/05 14:53:42 akmodsbuild: CC [M] /tmp/akmodsbuild.WGKUhuOc/BUILD/nvidiakmod-370.28/\_kmod\_build\_4.8.6-300.fc25.x86\_64/nvidia-uvm/uvm\_channel\_directed\_tests.o 2016/11/05 14:53:42 akmodsbuild: CC [M] /tmp/akmodsbuild.WGKUhuOc/BUILD/nvidiakmod-370.28/\_kmod\_build\_4.8.6-300.fc25.x86\_64/nvidia-uvm/ uvm\_channel\_basic\_sanity\_tests.o 2016/11/05 14:53:42 akmodsbuild: CC [M] /tmp/akmodsbuild.WGKUhuOc/BUILD/nvidiakmod-370.28/\_kmod\_build\_4.8.6-300.fc25.x86\_64/nvidia-uvm/uvm\_kernel\_events.o 2016/11/05 14:53:42 akmodsbuild: CC [M] /tmp/akmodsbuild.WGKUhuOc/BUILD/nvidiakmod-370.28/\_kmod\_build\_4.8.6-300.fc25.x86\_64/nvidia-uvm/uvm\_kernel\_counters.o 2016/11/05 14:53:42 akmodsbuild: CC [M] /tmp/akmodsbuild.WGKUhuOc/BUILD/nvidiakmod-370.28/\_kmod\_build\_4.8.6-300.fc25.x86\_64/nvidia-uvm/uvm\_debug\_session.o 2016/11/05 14:53:42 akmodsbuild: CC [M] /tmp/akmodsbuild.WGKUhuOc/BUILD/nvidiakmod-370.28/\_kmod\_build\_4.8.6-300.fc25.x86\_64/nvidia-uvm/uvm\_gpu\_ops\_tests.o  $2016/11/05$   $1\overline{4}$ :53: $\overline{4}$ 2 akmodsbuild: CC [M] kmod-370.28/\_kmod\_build\_4.8.6-300.fc25.x86\_64/nvidia-uvm/uvm\_page\_cache.o<br>2016/11/05 14:53:42 akmodsbuild: CC [M] /tmp/akmodsbuild.WGKUhuOc/BUILD/nvidia- $2016/11/05$   $1\overline{4}$ :53: $\overline{4}$ 2 akmodsbuild: CC [M] kmod-370.28/\_kmod\_build\_4.8.6-300.fc25.x86\_64/nvidia-uvm/uvm\_lite.o 2016/11/05 14:53:42 akmodsbuild: CC [M] /tmp/akmodsbuild.WGKUhuOc/BUILD/nvidiakmod-370.28/\_kmod\_build\_4.8.6-300.fc25.x86\_64/nvidia-uvm/uvm\_lite\_api.o 2016/11/05 14:53:42 akmodsbuild: CC [M] /tmp/akmodsbuild.WGKUhuOc/BUILD/nvidiakmod-370.28/\_kmod\_build\_4.8.6-300.fc25.x86\_64/nvidia-uvm/uvm\_lite\_prefetch.o 2016/11/05 14:53:42 akmodsbuild: CC [M] /tmp/akmodsbuild.WGKUhuOc/BUILD/nvidiakmod-370.28/\_kmod\_build\_4.8.6-300.fc25.x86\_64/nvidia-uvm/uvm\_lite\_region\_tracking.o 2016/11/05 14:53:42 akmodsbuild: CC [M] /tmp/akmodsbuild.WGKUhuOc/BUILD/nvidiakmod-370.28/\_kmod\_build\_4.8.6-300.fc25.x86\_64/nvidia-uvm/uvm\_mmu\_mgmt.o 2016/11/05 14:53:42 akmodsbuild: CC [M] /tmp/akmodsbuild.WGKUhuOc/BUILD/nvidiakmod-370.28/\_kmod\_build\_4.8.6-300.fc25.x86\_64/nvidia-uvm/uvm\_mmu\_mgmt\_pascal.o 2016/11/05 14:53:42 akmodsbuild: CC [M] /tmp/akmodsbuild.WGKUhuOc/BUILD/nvidiakmod-370.28/\_kmod\_build\_4.8.6-300.fc25.x86\_64/nvidia-uvm/uvm\_mmu\_mgmt\_stubs.o 2016/11/05 14:53:42 akmodsbuild: CC [M] /tmp/akmodsbuild.WGKUhuOc/BUILD/nvidiakmod-370.28/\_kmod\_build\_4.8.6-300.fc25.x86\_64/nvidia-uvm/uvm\_full\_fault\_buffer.o 2016/11/05 14:53:42 akmodsbuild: CC [M] /tmp/akmodsbuild.WGKUhuOc/BUILD/nvidiakmod-370.28/\_kmod\_build\_4.8.6-300.fc25.x86\_64/nvidia-uvm/ uvm\_full\_fault\_buffer\_pascal.o 2016/11/05 14:53:42 akmodsbuild: CC [M] /tmp/akmodsbuild.WGKUhuOc/BUILD/nvidiakmod-370.28/\_kmod\_build\_4.8.6-300.fc25.x86\_64/nvidia-uvm/mmu\_fmt.o 2016/11/05 14:53:42 akmodsbuild: CC [M] /tmp/akmodsbuild.WGKUhuOc/BUILD/nvidiakmod-370.28/\_kmod\_build\_4.8.6-300.fc25.x86\_64/nvidia-uvm/gmmu\_fmt.o  $2016/11/05$   $1\overline{4}$ :53: $\overline{4}2$  akmodsbuild: CC [M]  $/$ tmp/akmodsbuild.WGKUhuOc/BUILD/nvidiakmod-370.28/\_kmod\_build\_4.8.6-300.fc25.x86\_64/nvidia-uvm/uvm8.o 2016/11/05 14:53:42 akmodsbuild: CC [M] /tmp/akmodsbuild.WGKUhuOc/BUILD/nvidiakmod-370.28/\_kmod\_build\_4.8.6-300.fc25.x86\_64/nvidia-uvm/uvm8\_tools.o  $2016/11/05$   $1\overline{4}$ :53: $\overline{4}2$  akmodsbuild: CC [M]  $/$ tmp/akmodsbuild.WGKUhuOc/BUILD/nvidiakmod-370.28/\_kmod\_build\_4.8.6-300.fc25.x86\_64/nvidia-uvm/uvm8\_global.o  $2016/11/05$   $14:53:42$  akmodsbuild: CC [M]  $/$ tmp/akmodsbuild.WGKUhuOc/BUILD/nvidiakmod-370.28/\_kmod\_build\_4.8.6-300.fc25.x86\_64/nvidia-uvm/uvm8\_gpu.o 2016/11/05 14:53:42 akmodsbuild: CC [M] /tmp/akmodsbuild.WGKUhuOc/BUILD/nvidiakmod-370.28/\_kmod\_build\_4.8.6-300.fc25.x86\_64/nvidia-uvm/uvm8\_procfs.o 2016/11/05 14:53:42 akmodsbuild: CC [M] /tmp/akmodsbuild.WGKUhuOc/BUILD/nvidiakmod-370.28/\_kmod\_build\_4.8.6-300.fc25.x86\_64/nvidia-uvm/uvm8\_va\_space.o 2016/11/05 14:53:42 akmodsbuild: CC [M] /tmp/akmodsbuild.WGKUhuOc/BUILD/nvidiakmod-370.28/\_kmod\_build\_4.8.6-300.fc25.x86\_64/nvidia-uvm/uvm8\_gpu\_semaphore.o 2016/11/05 14:53:42 akmodsbuild: CC [M] /tmp/akmodsbuild.WGKUhuOc/BUILD/nvidiakmod-370.28/\_kmod\_build\_4.8.6-300.fc25.x86\_64/nvidia-uvm/uvm8\_mem.o 2016/11/05 14:53:42 akmodsbuild: CC [M] /tmp/akmodsbuild.WGKUhuOc/BUILD/nvidiakmod-370.28/\_kmod\_build\_4.8.6-300.fc25.x86\_64/nvidia-uvm/uvm8\_rm\_mem.o 2016/11/05 14:53:42 akmodsbuild: CC [M] /tmp/akmodsbuild.WGKUhuOc/BUILD/nvidiakmod-370.28/\_kmod\_build\_4.8.6-300.fc25.x86\_64/nvidia-uvm/uvm8\_channel.o 2016/11/05 14:53:42 akmodsbuild: CC [M] /tmp/akmodsbuild.WGKUhuOc/BUILD/nvidiakmod-370.28/\_kmod\_build\_4.8.6-300.fc25.x86\_64/nvidia-uvm/uvm8\_lock.o 2016/11/05 14:53:42 akmodsbuild: CC [M] /tmp/akmodsbuild.WGKUhuOc/BUILD/nvidiakmod-370.28/\_kmod\_build\_4.8.6-300.fc25.x86\_64/nvidia-uvm/uvm8\_hal.o 2016/11/05 14:53:42 akmodsbuild: CC [M] /tmp/akmodsbuild.WGKUhuOc/BUILD/nvidiakmod-370.28/\_kmod\_build\_4.8.6-300.fc25.x86\_64/nvidia-uvm/uvm8\_range\_tree.o 2016/11/05 14:53:42 akmodsbuild: CC [M] /tmp/akmodsbuild.WGKUhuOc/BUILD/nvidiakmod-370.28/\_kmod\_build\_4.8.6-300.fc25.x86\_64/nvidia-uvm/uvm8\_range\_allocator.o 2016/11/05 14:53:42 akmodsbuild: CC [M] /tmp/akmodsbuild.WGKUhuOc/BUILD/nvidiakmod-370.28/\_kmod\_build\_4.8.6-300.fc25.x86\_64/nvidia-uvm/uvm8\_va\_range.o

2016/11/05 14:53:42 akmodsbuild: CC [M] /tmp/akmodsbuild.WGKUhuOc/BUILD/nvidiakmod-370.28/\_kmod\_build\_4.8.6-300.fc25.x86\_64/nvidia-uvm/uvm8\_va\_block.o 2016/11/05 14:53:42 akmodsbuild: CC [M] /tmp/akmodsbuild.WGKUhuOc/BUILD/nvidiakmod-370.28/\_kmod\_build\_4.8.6-300.fc25.x86\_64/nvidia-uvm/uvm8\_range\_group.o 2016/11/05 14:53:42 akmodsbuild: CC [M] /tmp/akmodsbuild.WGKUhuOc/BUILD/nvidiakmod-370.28/\_kmod\_build\_4.8.6-300.fc25.x86\_64/nvidia-uvm/uvm8\_gpu\_page\_fault.o<br>2016/11/05 14:53:42 akmodsbuild: CC [M] /tmp/akmodsbuild.WGKUhuOc/BUILD/nvidia /tmp/akmodsbuild.WGKUhuOc/BUILD/nvidiakmod-370.28/\_kmod\_build\_4.8.6-300.fc25.x86\_64/nvidia-uvm/uvm8\_perf\_events.o  $2016/11/05$   $14:53:42$  akmodsbuild: CC [M]  $/$ tmp/akmodsbuild.WGKUhuOc $\overline{7}$ BUILD/nvidiakmod-370.28/\_kmod\_build\_4.8.6-300.fc25.x86\_64/nvidia-uvm/uvm8\_perf\_module.o<br>2016/11/05 14:53:42 akmodsbuild: CC [M] /tmp/akmodsbuild.WGKUhuOc/BUILD/nvidia- $2016/11/05$   $1\overline{4}$ :53: $\overline{4}$ 2 akmodsbuild: CC [M] kmod-370.28/\_kmod\_build\_4.8.6-300.fc25.x86\_64/nvidia-uvm/uvm8\_mmu.o 2016/11/05 14:53:42 akmodsbuild: CC [M] /tmp/akmodsbuild.WGKUhuOc/BUILD/nvidiakmod-370.28/\_kmod\_build\_4.8.6-300.fc25.x86\_64/nvidia-uvm/uvm8\_pte\_batch.o 2016/11/05 14:53:42 akmodsbuild: CC [M] /tmp/akmodsbuild.WGKUhuOc/BUILD/nvidiakmod-370.28/\_kmod\_build\_4.8.6-300.fc25.x86\_64/nvidia-uvm/uvm8\_tlb\_batch.o 2016/11/05 14:53:42 akmodsbuild: CC [M] /tmp/akmodsbuild.WGKUhuOc/BUILD/nvidiakmod-370.28/\_kmod\_build\_4.8.6-300.fc25.x86\_64/nvidia-uvm/uvm8\_push.o 2016/11/05 14:53:42 akmodsbuild: CC [M] /tmp/akmodsbuild.WGKUhuOc/BUILD/nvidiakmod-370.28/\_kmod\_build\_4.8.6-300.fc25.x86\_64/nvidia-uvm/uvm8\_pushbuffer.o<br>2016/11/05 14:53:42 akmodsbuild: CC [M] /tmp/akmodsbuild.WGKUhuOc/BUILD/nvidia- $2016/11/05$   $1\overline{4}$ :53: $\overline{4}$ 2 akmodsbuild: CC [M] kmod-370.28/\_kmod\_build\_4.8.6-300.fc25.x86\_64/nvidia-uvm/uvm8\_thread\_context.o 2016/11/05 14:53:42 akmodsbuild: CC [M] /tmp/akmodsbuild.WGKUhuOc/BUILD/nvidiakmod-370.28/\_kmod\_build\_4.8.6-300.fc25.x86\_64/nvidia-uvm/uvm8\_tracker.o 2016/11/05 14:53:42 akmodsbuild: CC [M] /tmp/akmodsbuild.WGKUhuOc/BUILD/nvidiakmod-370.28/\_kmod\_build\_4.8.6-300.fc25.x86\_64/nvidia-uvm/uvm8\_kepler.o 2016/11/05 14:53:42 akmodsbuild: CC [M] /tmp/akmodsbuild.WGKUhuOc/BUILD/nvidiakmod-370.28/\_kmod\_build\_4.8.6-300.fc25.x86\_64/nvidia-uvm/uvm8\_kepler\_ce.o 2016/11/05 14:53:42 akmodsbuild: CC [M] /tmp/akmodsbuild.WGKUhuOc/BUILD/nvidiakmod-370.28/\_kmod\_build\_4.8.6-300.fc25.x86\_64/nvidia-uvm/uvm8\_kepler\_host.o 2016/11/05 14:53:42 akmodsbuild: CC [M] /tmp/akmodsbuild.WGKUhuOc/BUILD/nvidiakmod-370.28/\_kmod\_build\_4.8.6-300.fc25.x86\_64/nvidia-uvm/uvm8\_kepler\_mmu.o 2016/11/05 14:53:42 akmodsbuild: CC [M] /tmp/akmodsbuild.WGKUhuOc/BUILD/nvidiakmod-370.28/\_kmod\_build\_4.8.6-300.fc25.x86\_64/nvidia-uvm/uvm8\_maxwell.o 2016/11/05 14:53:42 akmodsbuild: CC [M] /tmp/akmodsbuild.WGKUhuOc/BUILD/nvidiakmod-370.28/\_kmod\_build\_4.8.6-300.fc25.x86\_64/nvidia-uvm/uvm8\_maxwell\_host.o  $2016/11/05$   $1\overline{4}$ :53: $\overline{4}2$  akmodsbuild: CC [M]  $/$ tmp/akmodsbuild.WGKUhuOc/BUILD/nvidiakmod-370.28/\_kmod\_build\_4.8.6-300.fc25.x86\_64/nvidia-uvm/uvm8\_pascal.o  $2016/11/05$   $14:53:42$  akmodsbuild: CC [M]  $/$ tmp/akmodsbuild.WGKUhuOc/BUILD/nvidiakmod-370.28/\_kmod\_build\_4.8.6-300.fc25.x86\_64/nvidia-uvm/uvm8\_pascal\_ce.o  $2016/11/05$   $14:53:42$  akmodsbuild: CC [M]  $/$ tmp/akmodsbuild.WGKUhuOc/BUILD/nvidiakmod-370.28/\_kmod\_build\_4.8.6-300.fc25.x86\_64/nvidia-uvm/uvm8\_pascal\_host.o 2016/11/05 14:53:42 akmodsbuild: CC [M] /tmp/akmodsbuild.WGKUhuOc/BUILD/nvidiakmod-370.28/\_kmod\_build\_4.8.6-300.fc25.x86\_64/nvidia-uvm/uvm8\_pascal\_mmu.o 2016/11/05 14:53:42 akmodsbuild: CC [M] /tmp/akmodsbuild.WGKUhuOc/BUILD/nvidiakmod-370.28/\_kmod\_build\_4.8.6-300.fc25.x86\_64/nvidia-uvm/uvm8\_pascal\_fault\_buffer.o 2016/11/05 14:53:42 akmodsbuild: CC [M] /tmp/akmodsbuild.WGKUhuOc/BUILD/nvidiakmod-370.28/\_kmod\_build\_4.8.6-300.fc25.x86\_64/nvidia-uvm/uvm8\_policy.o 2016/11/05 14:53:42 akmodsbuild: CC [M] /tmp/akmodsbuild.WGKUhuOc/BUILD/nvidiakmod-370.28/\_kmod\_build\_4.8.6-300.fc25.x86\_64/nvidia-uvm/uvm8\_perf\_utils.o 2016/11/05 14:53:42 akmodsbuild: CC [M] /tmp/akmodsbuild.WGKUhuOc/BUILD/nvidiakmod-370.28/\_kmod\_build\_4.8.6-300.fc25.x86\_64/nvidia-uvm/uvm8\_kvmalloc.o 2016/11/05 14:53:42 akmodsbuild: CC [M] /tmp/akmodsbuild.WGKUhuOc/BUILD/nvidiakmod-370.28/\_kmod\_build\_4.8.6-300.fc25.x86\_64/nvidia-uvm/uvm8\_pmm\_gpu.o 2016/11/05 14:53:42 akmodsbuild: CC [M] /tmp/akmodsbuild.WGKUhuOc/BUILD/nvidiakmod-370.28/\_kmod\_build\_4.8.6-300.fc25.x86\_64/nvidia-uvm/uvm8\_migrate.o 2016/11/05 14:53:42 akmodsbuild: CC [M] /tmp/akmodsbuild.WGKUhuOc/BUILD/nvidiakmod-370.28/\_kmod\_build\_4.8.6-300.fc25.x86\_64/nvidia-uvm/uvm8\_map\_external.o 2016/11/05 14:53:42 akmodsbuild: CC [M] /tmp/akmodsbuild.WGKUhuOc/BUILD/nvidiakmod-370.28/\_kmod\_build\_4.8.6-300.fc25.x86\_64/nvidia-uvm/uvm8\_user\_channel.o 2016/11/05 14:53:42 akmodsbuild: CC [M] /tmp/akmodsbuild.WGKUhuOc/BUILD/nvidiakmod-370.28/\_kmod\_build\_4.8.6-300.fc25.x86\_64/nvidia-uvm/uvm8\_hmm.o

2016/11/05 14:53:42 akmodsbuild: CC [M] /tmp/akmodsbuild.WGKUhuOc/BUILD/nvidiakmod-370.28/\_kmod\_build\_4.8.6-300.fc25.x86\_64/nvidia-uvm/uvm8\_perf\_heuristics.o 2016/11/05 14:53:42 akmodsbuild: CC [M] /tmp/akmodsbuild.WGKUhuOc/BUILD/nvidiakmod-370.28/\_kmod\_build\_4.8.6-300.fc25.x86\_64/nvidia-uvm/uvm8\_perf\_thrashing.o 2016/11/05 14:53:42 akmodsbuild: CC [M] /tmp/akmodsbuild.WGKUhuOc/BUILD/nvidiakmod-370.28/\_kmod\_build\_4.8.6-300.fc25.x86\_64/nvidia-uvm/uvm8\_perf\_prefetch.o  $2016/11/05$   $14:53:42$  akmodsbuild: CC [M]  $/$ tmp/akmodsbuild.WGKUhuOc $\overline{7}$ BUILD/nvidiakmod-370.28/\_kmod\_build\_4.8.6-300.fc25.x86\_64/nvidia-uvm/uvm8\_test.o<br>2016/11/05 14:53:42 akmodsbuild: CC [M] /tmp/akmodsbuild.WGKUhuOc/B /tmp/akmodsbuild.WGKUhuOc/BUILD/nvidiakmod-370.28/\_kmod\_build\_4.8.6-300.fc25.x86\_64/nvidia-uvm/uvm8\_test\_rng.o<br>2016/11/05 14:53:42 akmodsbuild: CC [M] /tmp/akmodsbuild.WGKUhuOc/BUILD/nvidia- $2016/11/05$   $1\overline{4}$ :53: $\overline{4}$ 2 akmodsbuild: CC [M] kmod-370.28/\_kmod\_build\_4.8.6-300.fc25.x86\_64/nvidia-uvm/uvm8\_range\_tree\_test.o 2016/11/05 14:53:42 akmodsbuild: CC [M] /tmp/akmodsbuild.WGKUhuOc/BUILD/nvidiakmod-370.28/\_kmod\_build\_4.8.6-300.fc25.x86\_64/nvidia-uvm/uvm8\_range\_allocator\_test.o 2016/11/05 14:53:42 akmodsbuild: CC [M] /tmp/akmodsbuild.WGKUhuOc/BUILD/nvidiakmod-370.28/\_kmod\_build\_4.8.6-300.fc25.x86\_64/nvidia-uvm/uvm8\_gpu\_semaphore\_test.o 2016/11/05 14:53:42 akmodsbuild: CC [M] /tmp/akmodsbuild.WGKUhuOc/BUILD/nvidiakmod-370.28/\_kmod\_build\_4.8.6-300.fc25.x86\_64/nvidia-uvm/uvm8\_mem\_test.o 2016/11/05 14:53:42 akmodsbuild: CC [M] /tmp/akmodsbuild.WGKUhuOc/BUILD/nvidiakmod-370.28/\_kmod\_build\_4.8.6-300.fc25.x86\_64/nvidia-uvm/uvm8\_rm\_mem\_test.o /tmp/akmodsbuild.WGKUhuOc/BUILD/nvidiakmod-370.28/\_kmod\_build\_4.8.6-300.fc25.x86\_64/nvidia-uvm/uvm8\_page\_tree\_test.o 2016/11/05 14:53:42 akmodsbuild: CC [M] /tmp/akmodsbuild.WGKUhuOc/BUILD/nvidiakmod-370.28/\_kmod\_build\_4.8.6-300.fc25.x86\_64/nvidia-uvm/uvm8\_tracker\_test.o 2016/11/05 14:53:42 akmodsbuild: CC [M] /tmp/akmodsbuild.WGKUhuOc/BUILD/nvidiakmod-370.28/\_kmod\_build\_4.8.6-300.fc25.x86\_64/nvidia-uvm/uvm8\_push\_test.o 2016/11/05 14:53:42 akmodsbuild: CC [M] /tmp/akmodsbuild.WGKUhuOc/BUILD/nvidiakmod-370.28/\_kmod\_build\_4.8.6-300.fc25.x86\_64/nvidia-uvm/uvm8\_channel\_test.o 2016/11/05 14:53:42 akmodsbuild: CC [M] /tmp/akmodsbuild.WGKUhuOc/BUILD/nvidiakmod-370.28/\_kmod\_build\_4.8.6-300.fc25.x86\_64/nvidia-uvm/uvm8\_ce\_test.o 2016/11/05 14:53:42 akmodsbuild: CC [M] /tmp/akmodsbuild.WGKUhuOc/BUILD/nvidiakmod-370.28/\_kmod\_build\_4.8.6-300.fc25.x86\_64/nvidia-uvm/uvm8\_lock\_test.o 2016/11/05 14:53:42 akmodsbuild: CC [M] /tmp/akmodsbuild.WGKUhuOc/BUILD/nvidiakmod-370.28/\_kmod\_build\_4.8.6-300.fc25.x86\_64/nvidia-uvm/uvm8\_perf\_utils\_test.o 2016/11/05 14:53:42 akmodsbuild: CC [M] /tmp/akmodsbuild.WGKUhuOc/BUILD/nvidiakmod-370.28/\_kmod\_build\_4.8.6-300.fc25.x86\_64/nvidia-uvm/uvm8\_kvmalloc\_test.o  $2016/11/05$   $1\overline{4}$ :53: $\overline{4}2$  akmodsbuild: CC [M]  $/\overline{t}$ mp/akmodsbuild.WGKUhuOc/BUILD/nvidiakmod-370.28/\_kmod\_build\_4.8.6-300.fc25.x86\_64/nvidia-uvm/uvm8\_pmm\_test.o 2016/11/05 14:53:42 akmodsbuild: CC [M] /tmp/akmodsbuild.WGKUhuOc/BUILD/nvidiakmod-370.28/\_kmod\_build\_4.8.6-300.fc25.x86\_64/nvidia-uvm/uvm8\_perf\_events\_test.o 2016/11/05 14:53:42 akmodsbuild: CC [M] /tmp/akmodsbuild.WGKUhuOc/BUILD/nvidiakmod-370.28/\_kmod\_build\_4.8.6-300.fc25.x86\_64/nvidia-uvm/uvm8\_perf\_module\_test.o 2016/11/05 14:53:42 akmodsbuild: CC [M] /tmp/akmodsbuild.WGKUhuOc/BUILD/nvidiakmod-370.28/\_kmod\_build\_4.8.6-300.fc25.x86\_64/nvidia-uvm/uvm8\_get\_rm\_ptes\_test.o 2016/11/05 14:53:42 akmodsbuild: CC [M] /tmp/akmodsbuild.WGKUhuOc/BUILD/nvidiakmod-370.28/\_kmod\_build\_4.8.6-300.fc25.x86\_64/nvidia-uvm/ uvm8\_fault\_buffer\_flush\_test.o 2016/11/05 14:53:42 akmodsbuild: CC [M] /tmp/akmodsbuild.WGKUhuOc/BUILD/nvidiakmod-370.28/\_kmod\_build\_4.8.6-300.fc25.x86\_64/nvidia-uvm/uvm8\_mmu\_test.o 2016/11/05 14:53:42 akmodsbuild: CC [M] /tmp/akmodsbuild.WGKUhuOc/BUILD/nvidiakmod-370.28/\_kmod\_build\_4.8.6-300.fc25.x86\_64/nvidia-uvm/ uvm8\_peer\_identity\_mappings\_test.o 2016/11/05 14:53:42 akmodsbuild: CC [M] /tmp/akmodsbuild.WGKUhuOc/BUILD/nvidiakmod-370.28/\_kmod\_build\_4.8.6-300.fc25.x86\_64/nvidia-uvm/uvm8\_va\_block\_test.o 2016/11/05 14:53:42 akmodsbuild: CC [M] /tmp/akmodsbuild.WGKUhuOc/BUILD/nvidiakmod-370.28/\_kmod\_build\_4.8.6-300.fc25.x86\_64/nvidia-uvm/uvm8\_range\_group\_tree\_test.o 2016/11/05 14:53:42 akmodsbuild: CC [M] /tmp/akmodsbuild.WGKUhuOc/BUILD/nvidiakmod-370.28/\_kmod\_build\_4.8.6-300.fc25.x86\_64/nvidia-modeset/nvidia-modeset-linux.o 2016/11/05 14:53:42 akmodsbuild: CC [M] /tmp/akmodsbuild.WGKUhuOc/BUILD/nvidiakmod-370.28/\_kmod\_build\_4.8.6-300.fc25.x86\_64/nvidia-drm/nvidia-drm.o 2016/11/05 14:53:42 akmodsbuild: CC [M] /tmp/akmodsbuild.WGKUhuOc/BUILD/nvidiakmod-370.28/\_kmod\_build\_4.8.6-300.fc25.x86\_64/nvidia-drm/nvidia-drm-drv.o

2016/11/05 14:53:42 akmodsbuild: CC [M] /tmp/akmodsbuild.WGKUhuOc/BUILD/nvidiakmod-370.28/\_kmod\_build\_4.8.6-300.fc25.x86\_64/nvidia-drm/nvidia-drm-utils.o  $2016/11/05$   $1\overline{4}$ :53: $\overline{4}2$  akmodsbuild: CC [M]  $/$ tmp/akmodsbuild.WGKUhuOc/BUILD/nvidiakmod-370.28/\_kmod\_build\_4.8.6-300.fc25.x86\_64/nvidia-drm/nvidia-drm-crtc.o 2016/11/05 14:53:42 akmodsbuild: CC [M] /tmp/akmodsbuild.WGKUhuOc/BUILD/nvidiakmod-370.28/\_kmod\_build\_4.8.6-300.fc25.x86\_64/nvidia-drm/nvidia-drm-encoder.o  $2016/11/05$   $14:53:42$  akmodsbuild: CC [M]  $/$ tmp/akmodsbuild.WGKUhuOc/BUILD/nvidiakmod-370.28/\_kmod\_build\_4.8.6-300.fc25.x86\_64/nvidia-drm/nvidia-drm-connector.o  $2016/11/05$   $14:53:42$  akmodsbuild: CC [M]  $/$ tmp/akmodsbuild.WGKUhuOc/BUILD/nvidiakmod-370.28/\_kmod\_build\_4.8.6-300.fc25.x86\_64/nvidia-drm/nvidia-drm-gem.o<br>2016/11/05 14:53:42 akmodsbuild: CC [M] /tmp/akmodsbuild.WGKUhuOc/BUILD/nvidia- $2016/11/05$   $1\overline{4}$ :53: $\overline{4}$ 2 akmodsbuild: CC [M] kmod-370.28/\_kmod\_build\_4.8.6-300.fc25.x86\_64/nvidia-drm/nvidia-drm-fb.o 2016/11/05 14:53:42 akmodsbuild: CC [M] /tmp/akmodsbuild.WGKUhuOc/BUILD/nvidiakmod-370.28/\_kmod\_build\_4.8.6-300.fc25.x86\_64/nvidia-drm/nvidia-drm-modeset.o 2016/11/05 14:53:42 akmodsbuild: CC [M] /tmp/akmodsbuild.WGKUhuOc/BUILD/nvidiakmod-370.28/\_kmod\_build\_4.8.6-300.fc25.x86\_64/nvidia-drm/nvidia-drm-mmap.o 2016/11/05 14:53:42 akmodsbuild: CC [M] /tmp/akmodsbuild.WGKUhuOc/BUILD/nvidiakmod-370.28/\_kmod\_build\_4.8.6-300.fc25.x86\_64/nvidia-drm/nvidia-drm-fence.o 2016/11/05 14:53:42 akmodsbuild: CC [M] /tmp/akmodsbuild.WGKUhuOc/BUILD/nvidiakmod-370.28/\_kmod\_build\_4.8.6-300.fc25.x86\_64/nvidia-drm/nvidia-drm-linux.o  $2016/11/05$   $1\overline{4}$ :53: $\overline{4}2$  akmodsbuild: CC [M] / $\overline{t}$ mp/akmodsbuild.WGKUhuOc/BUILD/nvidiakmod-370.28/\_kmod\_build\_4.8.6-300.fc25.x86\_64/nvidia-drm/nv-pci-table.o 2016/11/05 14:53:42 akmodsbuild: ld -r -o /tmp/akmodsbuild.WGKUhuOc/BUILD/nvidiakmod-370.28/\_kmod\_build\_4.8.6-300.fc25.x86\_64/nvidia/nv-interface.o /tmp/ akmodsbuild.WGKUhuOc/BUILD/nvidia-kmod-370.28/\_kmod\_build\_4.8.6-300.fc25.x86\_64/ nvidia/nv-frontend.o /tmp/akmodsbuild.WGKUhuOc/BUILD/nvidia-kmod-370.28/ \_kmod\_build\_4.8.6-300.fc25.x86\_64/nvidia/nv-instance.o /tmp/akmodsbuild.WGKUhuOc/ BUILD/nvidia-kmod-370.28/\_kmod\_build\_4.8.6-300.fc25.x86\_64/nvidia/nv.o /tmp/ akmodsbuild.WGKUhuOc/BUILD/nvidia-kmod-370.28/\_kmod\_build\_4.8.6-300.fc25.x86\_64/ nvidia/nv-acpi.o /tmp/akmodsbuild.WGKUhuOc/BUILD/nvidia-kmod-370.28/ \_kmod\_build\_4.8.6-300.fc25.x86\_64/nvidia/nv-chrdev.o /tmp/akmodsbuild.WGKUhuOc/BUILD/  $n$ vidia-kmod-370.28/ kmod build $-4.8.6$ -300.fc25.x86 64/nvidia/nv-cray.o /tmp/ akmodsbuild.WGKUhuOc/BUILD/nvidia-kmod-370.28/ kmod build 4.8.6-300.fc25.x86 64/ nvidia/nv-dma.o /tmp/akmodsbuild.WGKUhuOc/BUILD/nvidia-kmod-370.28/ kmod build 4.8.6-300.fc25.x86 64/nvidia/nv-gvi.o /tmp/akmodsbuild.WGKUhuOc/BUILD/  $\overline{\text{nvidia}}$ -kmod-370.28/ kmod build 4.8.6-300.fc25.x86 64/nvidia/nv-i2c.o /tmp/ akmodsbuild.WGKUhuOc/BUILD/nvidia-kmod-370.28/ kmod build 4.8.6-300.fc25.x86 64/ nvidia/nv-mempool.o /tmp/akmodsbuild.WGKUhuOc/BUILD/nvidia-kmod-370.28/ \_kmod\_build\_4.8.6-300.fc25.x86\_64/nvidia/nv-mmap.o /tmp/akmodsbuild.WGKUhuOc/BUILD/  $nvidia-kmod-370.28/$  kmod\_build<sup>-4</sup>.8.6-300.fc25.x86\_64/nvidia/nv-p2p.o /tmp/ akmodsbuild.WGKUhuOc/BUILD/nvidia-kmod-370.28/\_kmod\_build\_4.8.6-300.fc25.x86\_64/ nvidia/nv-pat.o /tmp/akmodsbuild.WGKUhuOc/BUILD/nvidia-kmod-370.28/ \_kmod\_build\_4.8.6-300.fc25.x86\_64/nvidia/nv-procfs.o /tmp/akmodsbuild.WGKUhuOc/BUILD/  $n$ vidia-kmod $-370.28/$ kmod\_build $-4.8.6$ -300.fc25.x86\_64/nvidia/nv-usermap.o /tmp/ akmodsbuild.WGKUhuOc/BUILD/nvidia-kmod-370.28/\_kmod\_build\_4.8.6-300.fc25.x86\_64/ nvidia/nv-vm.o /tmp/akmodsbuild.WGKUhuOc/BUILD/nvidia-kmod-370.28/ \_kmod\_build\_4.8.6-300.fc25.x86\_64/nvidia/nv-vtophys.o /tmp/akmodsbuild.WGKUhuOc/BUILD/  $n$ vidia-kmod $-370.28/$ kmod\_build $-4.8.6$ -300.fc25.x86 $-64/n$ vidia/os-interface.o /tmp/ akmodsbuild.WGKUhuOc/BUILD/nvidia-kmod-370.28/ kmod build 4.8.6-300.fc25.x86\_64/ nvidia/os-mlock.o /tmp/akmodsbuild.WGKUhuOc/BUILD/nvidia-kmod-370.28/ \_kmod\_build\_4.8.6-300.fc25.x86\_64/nvidia/os-pci.o /tmp/akmodsbuild.WGKUhuOc/BUILD/  $n$ vidia-kmod $-370.28/$ kmod build $-4.8.6$ -300.fc25.x86 64/nvidia/os-registry.o /tmp/ akmodsbuild.WGKUhuOc/BUILD/nvidia-kmod-370.28/ kmod build 4.8.6-300.fc25.x86\_64/ nvidia/os-usermap.o /tmp/akmodsbuild.WGKUhuOc/BUILD/nvidia-kmod-370.28/ kmod build 4.8.6-300.fc25.x86 64/nvidia/nv-modeset-interface.o /tmp/ akmodsbuild.WGKUhuOc/BUILD/nvidia-kmod-370.28/\_kmod\_build\_4.8.6-300.fc25.x86\_64/ nvidia/nv-pci-table.o /tmp/akmodsbuild.WGKUhuOc/BUILD/nvidia-kmod-370.28/ kmod build 4.8.6-300.fc25.x86 64/nvidia/nv uvm interface.o /tmp/akmodsbuild.WGKUhuOc/ BUILD/nvidia-kmod-370.28/ kmod build 4.8.6-300.fc25.x86 64/nvidia/nvlink linux.o /tmp/ akmodsbuild.WGKUhuOc/BUILD/nvidia-kmod-370.28/\_kmod\_build\_4.8.6-300.fc25.x86\_64/ nvidia/nvlink\_pci.o /tmp/akmodsbuild.WGKUhuOc/BUILD/nvidia-kmod-370.28/ \_kmod\_build\_4.8.6-300.fc25.x86\_64/nvidia/ebridge\_linux.o /tmp/akmodsbuild.WGKUhuOc/

BUILD/nvidia-kmod-370.28/\_kmod\_build\_4.8.6-300.fc25.x86\_64/nvidia/ibmnpu\_linux.o 2016/11/05 14:53:42 akmodsbuild: ld -r -o /tmp/akmodsbuild.WGKUhuOc/BUILD/nvidiakmod-370.28/ kmod build 4.8.6-300.fc25.x86 64/nvidia-modeset/nv-modeset-interface.o /  $tmp/akmodsbu1d.wGKUhu0C/BULD/nvidia-kmod-370.28/kmod buld4.8.6-300.fc25.x8664/$ nvidia-modeset/nvidia-modeset-linux.o 2016/11/05 14:53:42 akmodsbuild: LD [M] /tmp/akmodsbuild.WGKUhuOc/BUILD/nvidiakmod-370.28/\_kmod\_build\_4.8.6-300.fc25.x86\_64/nvidia.o  $2016/11/05$   $14:53:42$  akmodsbuild: LD [M] /tmp/akmodsbuild.WGKUhuOc/BUILD/nvidiakmod-370.28/\_kmod\_build\_4.8.6-300.fc25.x86\_64/nvidia-modeset.o  $2016/11/05$   $14:53:42$  akmodsbuild: LD [M]  $/$ tmp/akmodsbuild.WGKUhuOc/BUILD/nvidiakmod-370.28/\_kmod\_build\_4.8.6-300.fc25.x86\_64/nvidia-drm.o 2016/11/05 14:53:42 akmodsbuild: LD [M] /tmp/akmodsbuild.WGKUhuOc/BUILD/nvidiakmod-370.28/\_kmod\_build\_4.8.6-300.fc25.x86\_64/nvidia-uvm.o 2016/11/05 14:53:42 akmodsbuild: Building modules, stage 2. 2016/11/05 14:53:42 akmodsbuild: MODPOST 4 modules 2016/11/05 14:53:42 akmodsbuild: CC /tmp/akmodsbuild.WGKUhuOc/BUILD/nvidiakmod-370.28/\_kmod\_build\_4.8.6-300.fc25.x86\_64/nvidia-drm.mod.o /tmp/akmodsbuild.WGKUhuOc/BUILD/nvidiakmod-370.28/\_kmod\_build\_4.8.6-300.fc25.x86\_64/nvidia-modeset.mod.o<br>2016/11/05 14:53:42 akmodsbuild: CC /tmp/akmodsbuild.WGKUhuOc /tmp/akmodsbuild.WGKUhuOc/BUILD/nvidiakmod-370.28/\_kmod\_build\_4.8.6-300.fc25.x86\_64/nvidia.mod.o /tmp/akmodsbuild.WGKUhuOc/BUILD/nvidiakmod-370.28/\_kmod\_build\_4.8.6-300.fc25.x86\_64/nvidia-uvm.mod.o 2016/11/05 14:53:42 akmodsbuild: LD [M] /tmp/akmodsbuild.WGKUhuOc/BUILD/nvidiakmod-370.28/\_kmod\_build\_4.8.6-300.fc25.x86\_64/nvidia-modeset.ko 2016/11/05 14:53:42 akmodsbuild: LD [M] /tmp/akmodsbuild.WGKUhuOc/BUILD/nvidiakmod-370.28/\_kmod\_build\_4.8.6-300.fc25.x86\_64/nvidia-uvm.ko 2016/11/05 14:53:42 akmodsbuild: LD [M] /tmp/akmodsbuild.WGKUhuOc/BUILD/nvidiakmod-370.28/\_kmod\_build\_4.8.6-300.fc25.x86\_64/nvidia-drm.ko 2016/11/05 14:53:42 akmodsbuild: LD [M] /tmp/akmodsbuild.WGKUhuOc/BUILD/nvidiakmod-370.28/\_kmod\_build\_4.8.6-300.fc25.x86\_64/nvidia.ko 2016/11/05 14:53:42 akmodsbuild: make[1]: Leaving directory '/usr/src/ kernels/4.8.6-300.fc25.x86\_64' 2016/11/05 14:53:42 akmodsbuild: + popd 2016/11/05 14:53:42 akmodsbuild: /tmp/akmodsbuild.WGKUhuOc/BUILD/nvidia-kmod-370.28 2016/11/05 14:53:42 akmodsbuild: + exit 0 2016/11/05 14:53:42 akmodsbuild: Executing(%install): /bin/sh -e /var/tmp/rpmtmp.yZvcgS 2016/11/05 14:53:42 akmodsbuild: + umask 022 2016/11/05 14:53:42 akmodsbuild: + cd /tmp/akmodsbuild.WGKUhuOc//BUILD 2016/11/05 14:53:42 akmodsbuild: + '[' /tmp/akmodsbuild.WGKUhuOc/BUILDROOT/nvidiakmod-370.28-1.fc25.x86\_64 '!=' / ']' 2016/11/05 14:53:42 akmodsbuild: + rm -rf /tmp/akmodsbuild.WGKUhuOc/BUILDROOT/nvidiakmod-370.28-1.fc25.x86\_64 2016/11/05 14:53:42 akmodsbuild: ++ dirname /tmp/akmodsbuild.WGKUhuOc/BUILDROOT/ nvidia-kmod-370.28-1.fc25.x86\_64 2016/11/05 14:53:42 akmodsbuild: + mkdir -p /tmp/akmodsbuild.WGKUhuOc/BUILDROOT 2016/11/05 14:53:42 akmodsbuild: + mkdir /tmp/akmodsbuild.WGKUhuOc/BUILDROOT/nvidiakmod-370.28-1.fc25.x86\_64 2016/11/05 14:53:42 akmodsbuild: + cd nvidia-kmod-370.28 2016/11/05 14:53:42 akmodsbuild: + rm -rf /tmp/akmodsbuild.WGKUhuOc/BUILDROOT/nvidiakmod-370.28-1.fc25.x86\_64 2016/11/05 14:53:42 akmodsbuild: + for kernel\_version in 4.8.6-300.fc25.x86\_64\_\_\_/usr/ src/kernels/4.8.6-300.fc25.x86\_64 2016/11/05 14:53:42 akmodsbuild: + mkdir -p /tmp/akmodsbuild.WGKUhuOc/BUILDROOT/ nvidia-kmod-370.28-1.fc25.x86\_64//usr/lib/modules//4.8.6-300.fc25.x86\_64//extra/ nvidia// 2016/11/05 14:53:42 akmodsbuild: + install -D -m 0755 \_kmod\_build\_4.8.6-300.fc25.x86\_64/nvidia-drm.ko \_kmod\_build\_4.8.6-300.fc25.x86\_64/ nvidia-modeset.ko \_kmod\_build\_4.8.6-300.fc25.x86\_64/nvidia-uvm.ko kmod build 4.8.6-300.fc25.x86 64/nvidia.ko /tmp/akmodsbuild.WGKUhuOc/BUILDROOT/ nvidia-kmod-370.28-1.fc25.x86\_64//usr/lib/modules//4.8.6-300.fc25.x86\_64//extra/

nvidia// 2016/11/05 14:53:42 akmodsbuild: + /usr/lib/rpm/check-buildroot 2016/11/05 14:53:42 akmodsbuild: + /usr/lib/rpm/brp-compress 2016/11/05 14:53:42 akmodsbuild: + /usr/lib/rpm/brp-strip /usr/bin/strip 2016/11/05 14:53:42 akmodsbuild: + /usr/lib/rpm/brp-strip-comment-note /usr/bin/ strip /usr/bin/objdump 2016/11/05 14:53:42 akmodsbuild: + /usr/lib/rpm/brp-strip-static-archive /usr/bin/ strip 2016/11/05 14:53:42 akmodsbuild: + /usr/lib/rpm/brp-python-bytecompile /usr/bin/ python 1 2016/11/05 14:53:42 akmodsbuild: + /usr/lib/rpm/brp-python-hardlink 2016/11/05 14:53:42 akmodsbuild: + /usr/lib/rpm/redhat/brp-java-repack-jars 2016/11/05 14:53:42 akmodsbuild: Processing files: kmodnvidia-4.8.6-300.fc25.x86\_64-370.28-1.fc25.x86\_64  $2016/11/05$  14:53:42 akmodsbuild: Provides: kernel-modules-for-kernel = 4.8.6-300.fc25.x86\_64 kmod-nvidia-4.8.6-300.fc25.x86\_64 = 1:370.28-1.fc25 kmod $nvidia-4.8.6-300.fc25.x86_64(x86-64) = 1:370.28-1.fc25 kmod-nvidia$  $newest-4.8.6-300.fc25. x86-64 = 370.28 \text{ nvidia-kmod} = 1:370.28-1.fc25$ 2016/11/05 14:53:42 akmodsbuild: Requires(interp): /bin/sh /bin/sh 2016/11/05 14:53:42 akmodsbuild: Requires(rpmlib): rpmlib(CompressedFileNames) <=  $3.0.4-1$  rpmlib(FileDigests) <=  $4.6.0-1$  rpmlib(PayloadFilesHavePrefix) <=  $4.0-1$ 2016/11/05 14:53:42 akmodsbuild: Requires(post): /bin/sh /usr/sbin/depmod 2016/11/05 14:53:42 akmodsbuild: Requires(postun): /bin/sh /usr/sbin/depmod 2016/11/05 14:53:42 akmodsbuild: Obsoletes: kmod-nvidia-newest-4.8.6-300.fc25.x86\_64  $< 370.28$ 2016/11/05 14:53:42 akmodsbuild: Checking for unpackaged file(s): /usr/lib/rpm/checkfiles /tmp/akmodsbuild.WGKUhuOc/BUILDROOT/nvidia-kmod-370.28-1.fc25.x86\_64 2016/11/05 14:53:42 akmodsbuild: Wrote: /tmp/akmodsbuild.WGKUhuOc/RPMS/x86\_64/kmodnvidia-4.8.6-300.fc25.x86\_64-370.28-1.fc25.x86\_64.rpm 2016/11/05 14:53:42 akmodsbuild: Executing(%clean): /bin/sh -e /var/tmp/rpm-tmp.nQOI2Y 2016/11/05 14:53:42 akmodsbuild: + umask 022 2016/11/05 14:53:42 akmodsbuild: + cd /tmp/akmodsbuild.WGKUhuOc//BUILD 2016/11/05 14:53:42 akmodsbuild: + cd nvidia-kmod-370.28 2016/11/05 14:53:42 akmodsbuild: + rm -rf /tmp/akmodsbuild.WGKUhuOc/BUILDROOT/nvidiakmod-370.28-1.fc25.x86\_64 2016/11/05 14:53:42 akmodsbuild: + exit 0 2016/11/05 14:53:42 akmodsbuild: Executing(--clean): /bin/sh -e /var/tmp/rpmtmp.bBn2P5 2016/11/05 14:53:42 akmodsbuild: + umask 022 2016/11/05 14:53:42 akmodsbuild: + cd /tmp/akmodsbuild.WGKUhuOc//BUILD 2016/11/05 14:53:42 akmodsbuild: + rm -rf nvidia-kmod-370.28 2016/11/05 14:53:42 akmodsbuild: + exit 0 2016/11/05 14:53:42 akmods: Installing newly built rpms 2016/11/05 14:53:42 akmods: DNF detected Dependencies resolved. ================================================================================ Package **Arch Version** Repository Size ================================================================================ Installing: kmod-nvidia-4.8.6-300.fc25.x86\_64 x86\_64 1:370.28-1.fc25 @commandline 6.1 M Transaction Summary ================================================================================ Install 1 Package Total size: 6.1 M Installed size: 18 M Downloading Packages: Running transaction check Transaction check succeeded. Running transaction test Transaction test succeeded.

Running transaction Installing : kmod-nvidia-4.8.6-300.fc25.x86\_64-1:370.28-1.fc25.x86\_64 1/1 Verifying : kmod-nvidia-4.8.6-300.fc25.x86\_64-1:370.28-1.fc25.x86\_64 Installed: kmod-nvidia-4.8.6-300.fc25.x86\_64.x86\_64 1:370.28-1.fc25 Complete! 2016/11/05 14:53:47 akmods: Successful.